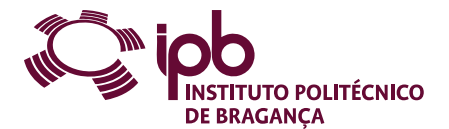

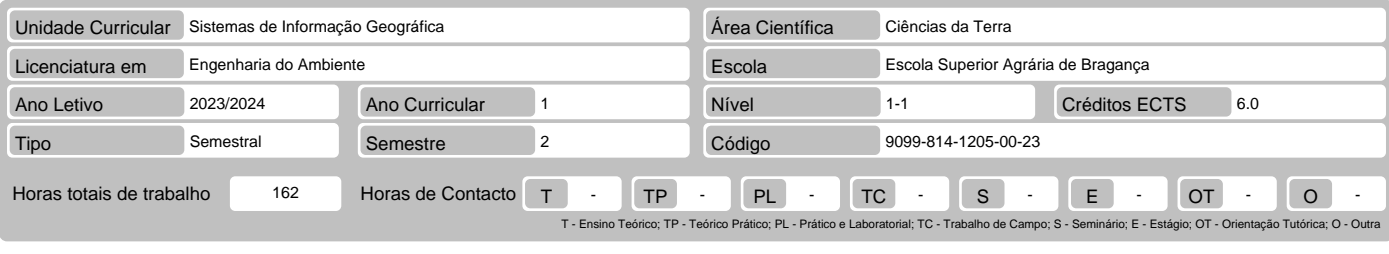

Nome(s) do(s) docente(s) José Manuel Correia Santos Ferreira Castro, João Paulo Miranda Castro

# Resultados da aprendizagem e competências

- 
- No fim da unidade curricular o aluno deve ser capaz de:<br>1. Adquirir consciência das potencialidades e das limitações dos Sistemas de Informação Geográfica aplicados à Ecologia e Ordenamento do Território<br>2. Adquirir agilid
- importação. 3. Escolher e processar imagens de Sensores Remotos.
- 
- Entender os processos relacionais de ligação entre tabelas gráficas e alfanuméricas e ser capaz de fazer consultas geográficas por atributo e por localização 4. geográfica. 5. Utilizar a tecnologia GPS em levantamentos perimetrais e navegação. 6. Adquirir consciência da importância da disponibilização de informação geográfica através da Internet e das soluções para o fazer.
- 
- 

## Pré-requisitos

- 
- Antes da unidade curricular o aluno deve ser capaz de:<br>1. Entender fenómenos de Ecologia e de analisar dados recolhidos por Sensores Remotos<br>2. Definir processos de Cadastro, Topografia e Cartografia e de Cartografia Temát
- 3. Ter noções de Estatística e Informática
- 

## Conteúdo da unidade curricular

Introdução ao SIG. Antecedentes, definições, e componentes. Análise do uso do solo. Análise de estradas, densidade populacional, e localização de aterros.<br>Utilização de distâncias para a localização. De análisme a localism teledetecção.

## Conteúdo da unidade curricular (versão detalhada)

- 
- 1. Introdução aos SIG. Historial, definições e componentes<br>- O sistema QGIS: o menu, barras de ferramentas, área geográfica, escala e coordenadas, e painéis.<br>- Descarregamento de camadas vectoriais WFS.<br>- Seleção e registo
	-
- 
- 
- 
- 
- 
- Cálculo e exibição da densidade populacional. Inserção de gráficos nos elementos vectoriais. Exibição de etiquetas de elementos vectoriais. Preparação e impressão de informação geográfica. 2. Ocupação do Solo
- 
- 
- 
- 
- Obteção de camada vectorial com o uso e ocupação da terra.<br>
 Configurar o módulo Estatísticas de Grupo e calcular a área coberta por cada ocupação da terra<br>
 Composição de mapas de ocupação do solo com etiquetas e diag
	-
	-
- 
- 
- 
- 
- 
- 
- 5. Determinação de Modelo Digital de Terreno (MDT).<br>
 Obtenção hidrológica de MDT<br>
 Correção hidrológica de MDT<br>
 Utilização da análise do terreno (MDT).<br>
 Correção hidrológica de MDT<br>
 Letreno para obtence para obten
- 
- 
- 
- 
- 
- 
- 
- 
- - Realização de classificação automática pelo método ISODATA.<br>- Realização de classificação automática pelo método ISODATA.

## Bibliografia recomendada

- 
- 
- 
- 1. ARONOFF, S. 1989. Geographic information systems: A management perspective. WDL Publications, Ottawa, Canada.<br>2. BOSQUE SENDRA, J. 1997. Sistemas de información geográfica Madrid, Rialp, 2º edição corrigida, 451 p.<br>3. E
	-

## Métodos de ensino e de aprendizagem

Aulas teórico-práticas de quatro horas, numa sala com computadores (pelo menos um para dois alunos). Introdução teórica num período de cerca de 20 minutos<br>seguida pela aplicação prática com recurso a modelos tutoriais, e a

## Alternativas de avaliação

- 
- 
- 
- 1. Ordinário (Ordinário, Trabalhador) (Final)<br>
 Trabalhos Práticos 100% (Avaliação dos relatórios técnicos, testes práticos e portfólio (6 ECTS))<br>
2. Não ordinário (Trabalhador) (Final, Recurso, Especial)<br>
 Exame F
- 
- 

## Língua em que é ministrada

1. Português 2. Português, com apoio em inglês para alunos estrangeiros

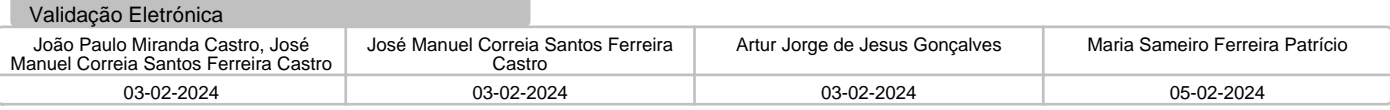